На вход программы поступает последовательность из **N** нелых положительных чисел, все числа в последовательности различны. Рассматриваются все пары различных элементов последовательности, находящихся на расстоянии не меньше, чем 5 (разница в индексах элементов пары должна быть 5 или более, порядок элементов в паре неважен). Необходимо определить количество таких пар, для которых произведение элементов делится на 29.

Описание входных и выходных данных.

Даны два входных файла (файл 27-А и файл 27-В). В первой строке файла задаётся количество чисел N ( $5 \le N \le 1000$ ). В каждой из последующих N строк записано одно целое положительное число, не превышающее 10000.

В качестве результата программа должна вывести одно число: количество пар элементов, находящихся в последовательности на расстоянии не меньше, чем 5, в которых произведение элементов кратно 29.

Пример организации исходных данных во входном файле:

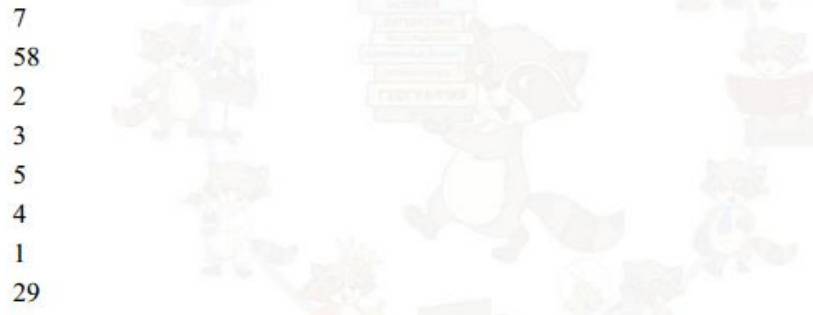

Пример выходных данных для приведённого выше примера входных данных:

 $\mathbf{3}$ 

Пояснение. Из 7 заданных элементов с учётом допустимых расстояний между ними можно составить 3 произведения: 58\*1, 58\*29, 2\*29. Из них на 29 делятся 3 произведения.

В ответе запишите два числа через пробел: ПЕРВОЕ - число, полученное из первого файла; ВТОРОЕ - число, полученное из второго файла.

5346 Ответ:

```
file=open("27-B.txt"."r")
flag=0ms = 1for content in file:
  if flaq==0:
     N=int(content[:-1])else:
     ms.append(int(content[:-1]))
  flag=1
i=0summ=0while i<len(ms)-3:
  i=i+5while i -len(ms):
     if (ms[i]<sup>*</sup>ms[i])%29==0:
       summ+1i+=1i+=1print(summ)
```